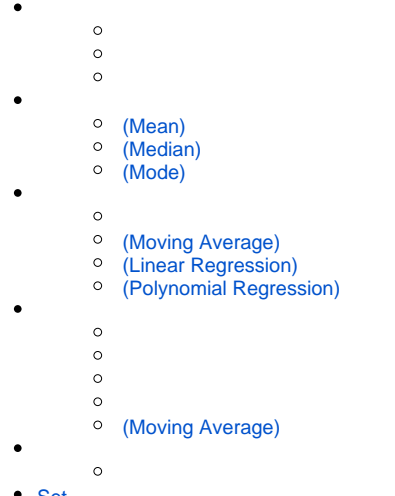

[Set](#page-5-0)

**⊘** Set

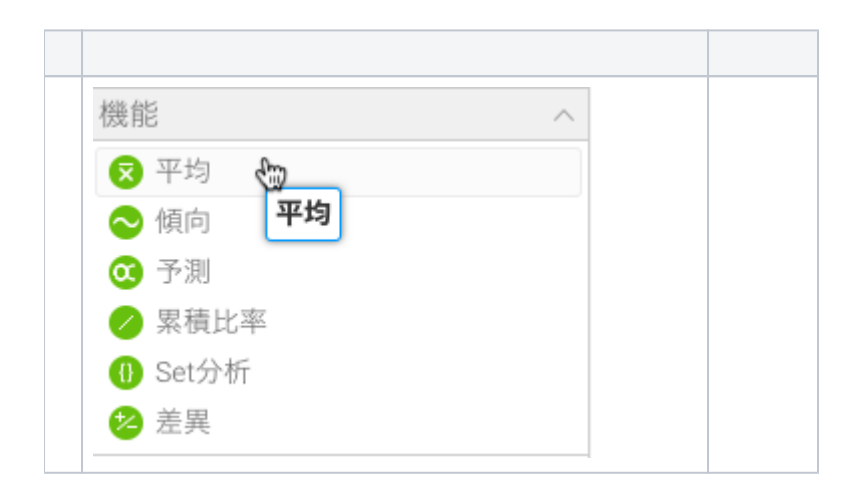

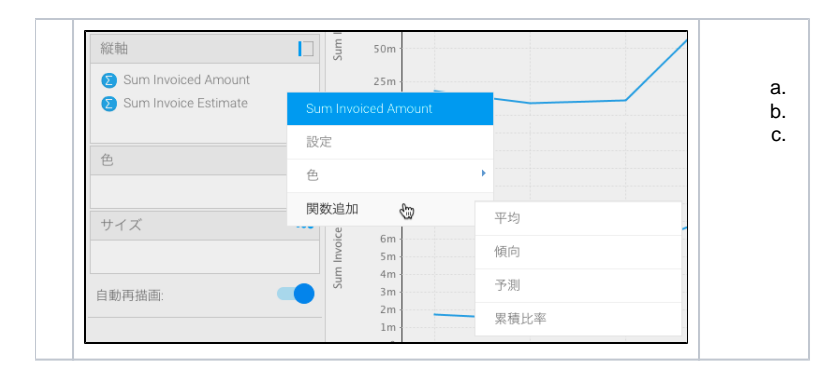

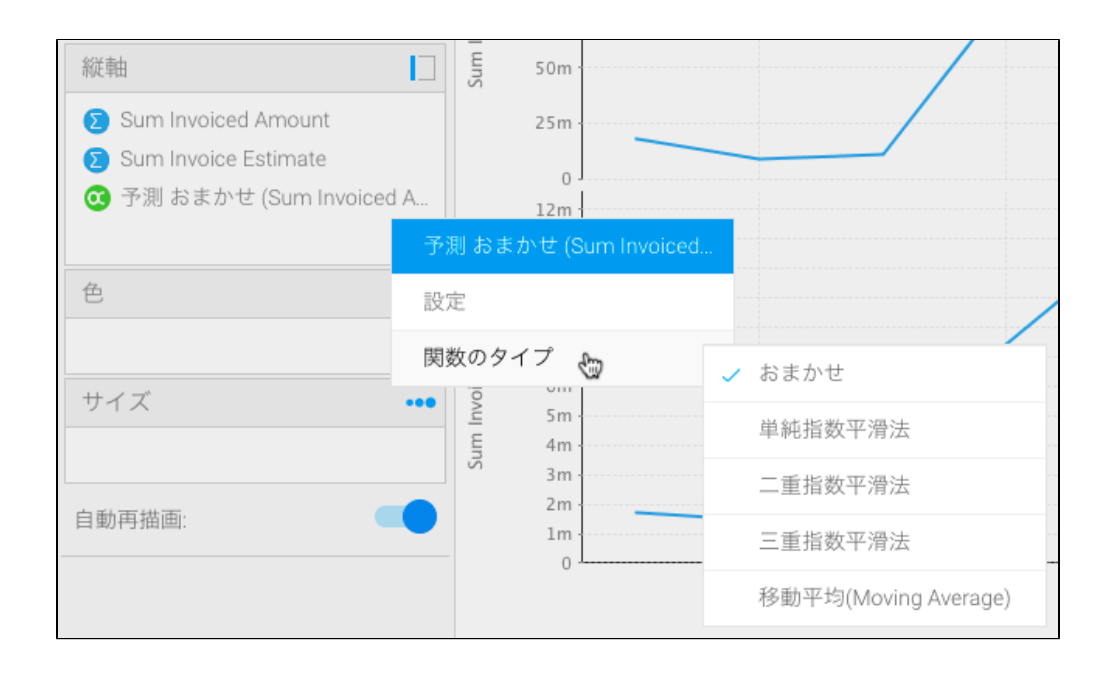

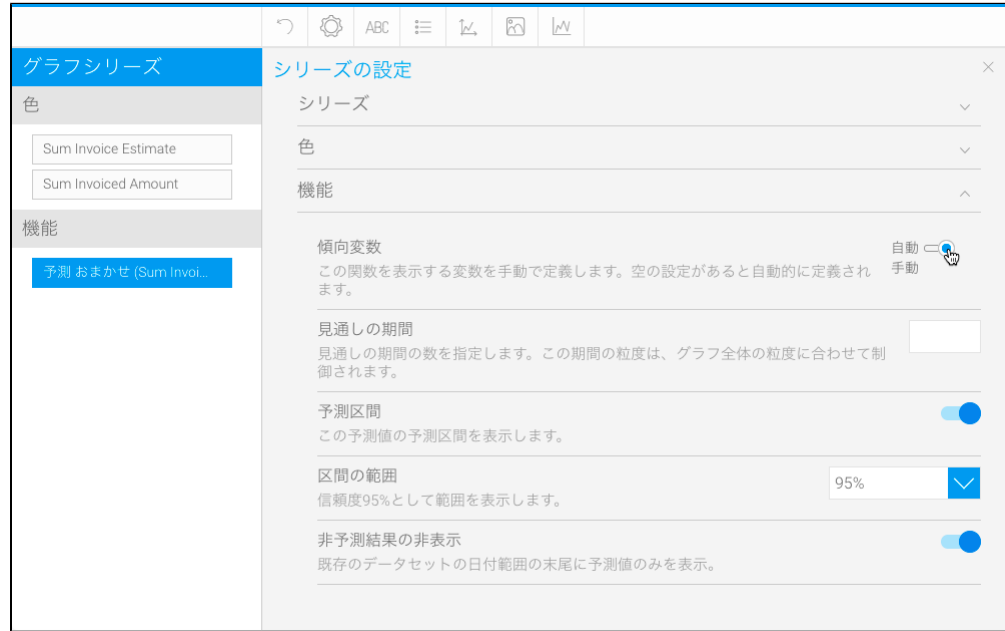

<span id="page-2-4"></span>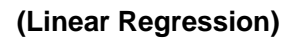

<span id="page-2-3"></span>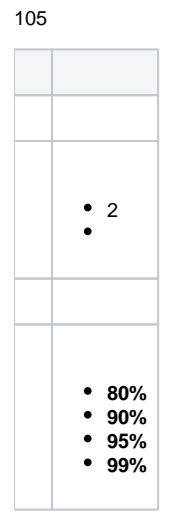

 **(Moving Average)**

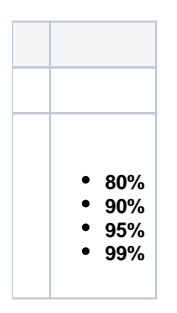

Yellowfin

<span id="page-2-2"></span> **(Mode)**

<span id="page-2-0"></span> **(Mean)**

<span id="page-2-1"></span> **(Median)**

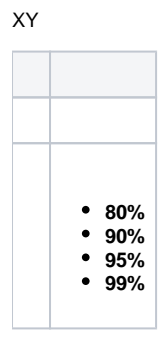

# <span id="page-3-0"></span> **(Polynomial Regression)**

XY

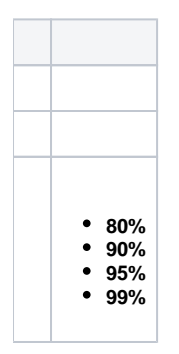

### Yellowfin

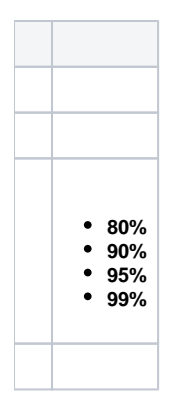

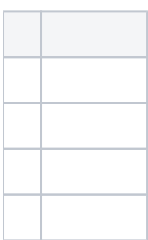

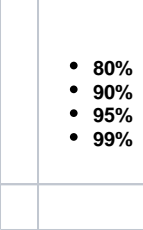

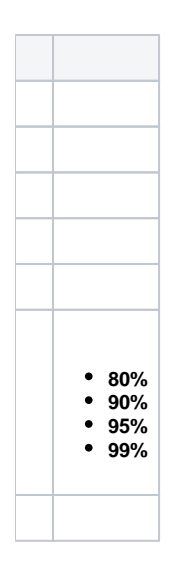

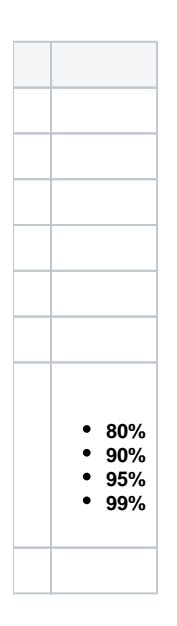

## <span id="page-4-0"></span> **(Moving Average)**

105

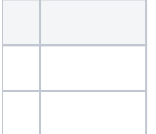

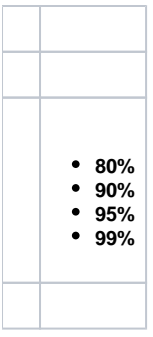

2

<span id="page-5-0"></span>Set

## Set

1. 2.

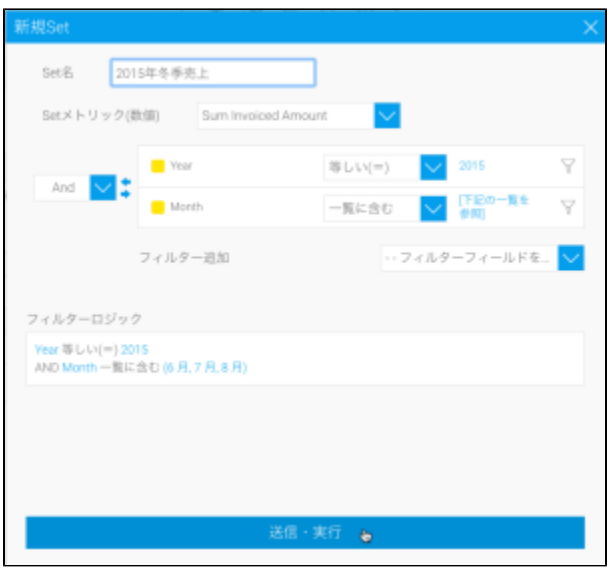

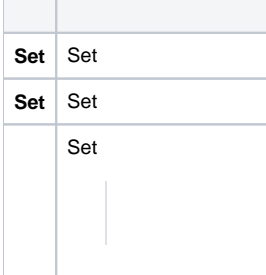

**SetSetSQL** 

Set

 $\overline{\phantom{a}}$  $\top$ 

2**(#)(%)**

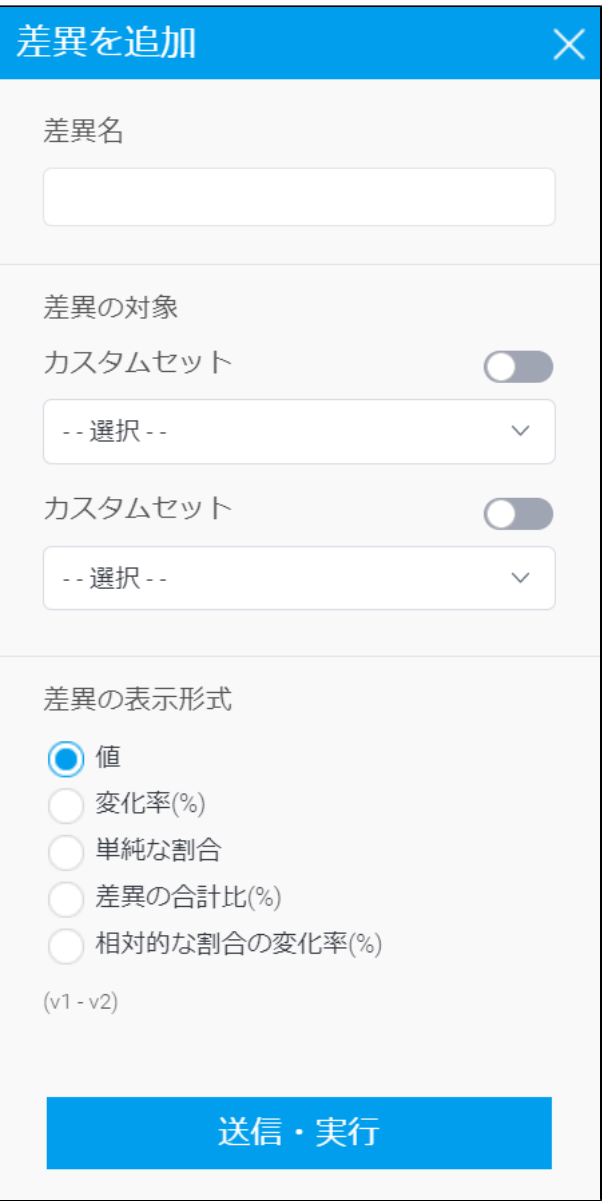

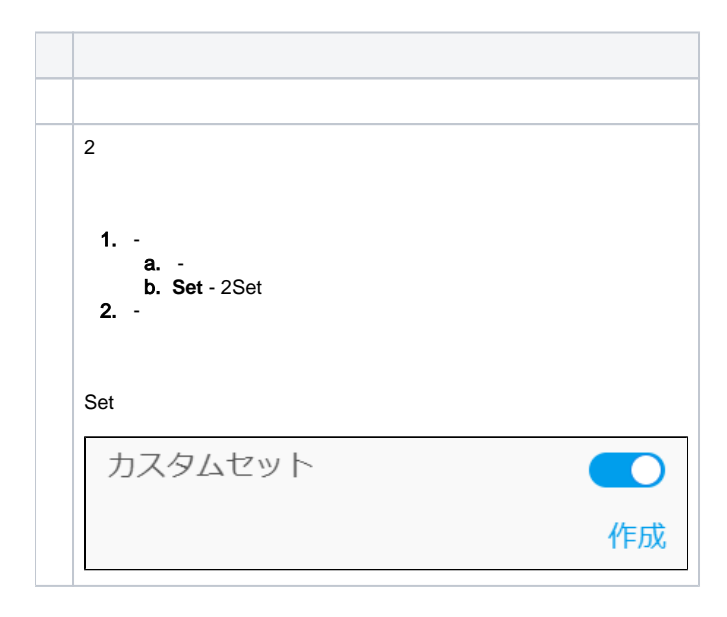

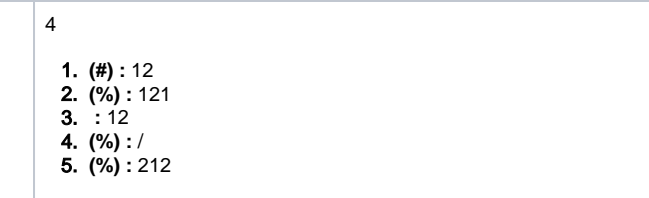